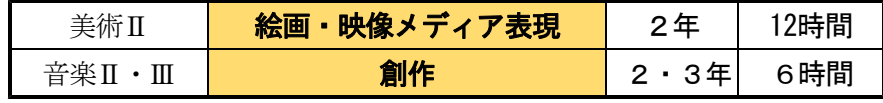

# 題材 「Webアートコラボ (美術・音楽)」

#### ○ 概要

芸術科のそれぞれの教科や科目の特性を生かしながら、自校のW ebページに興味・関心をもち、他者からの評価に刺激を受けて自 己の表現をさらに高めていくことができる。

著作権等に配慮しながら、インターネットや校内ネットワー ク、PC、表現ツール(画像処理ソフト・作曲ソフト)などのICT環 境を活用する。

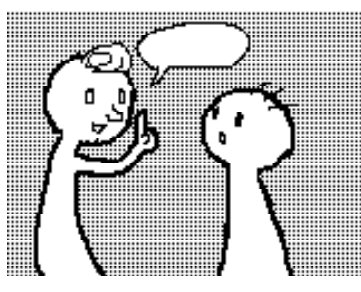

## 1 題材の目標

これまで、授業等の実践例としてWebページに生徒の作品を掲載する方法があった。しかし、この題材 では、本に挿絵を入れるようにWebページの内容や場面に応じて絵やアニメーション、音などの視聴覚 効果を入れて、見る人に分かりやすく、また興味をもって閲覧してもらえるようにしていきたい。さら に、公開を前提に制作することから、著作権について理解が深まるようにしていきたい。

#### 2 題材の評価規準

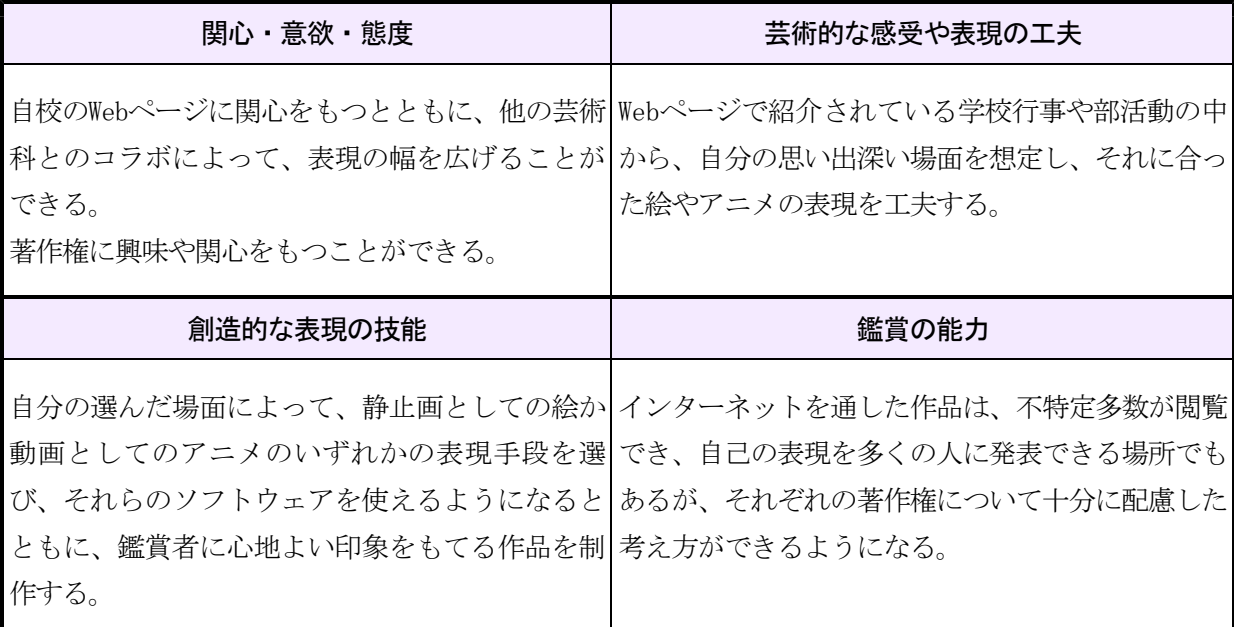

題材の特徴

## ポイント1 Webページは素材の宝庫

学校のWebページには、生徒の学校生活での様子が生き生きと描き出されている。これらを 教材に使い、芸術科でのコラボレーションを試みた。

## ポイント2 「発表」と「鑑賞」

絵やアニメ、音は芸術科の得意とする分野である。共同作業によって、普段なかなかできな いコミュニケーションを図れるようにした。

自らが情報を発信する体験を通して、著作権や情報モラルについて深く考えることができる とともに、「発表」と「鑑賞」を自然に行うことができるようになる。

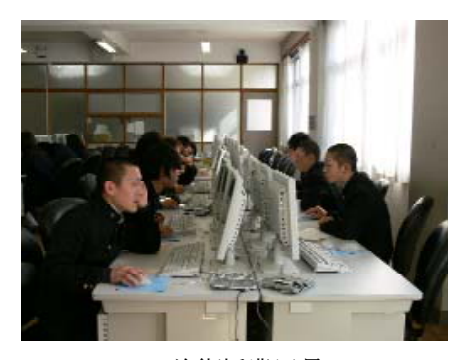

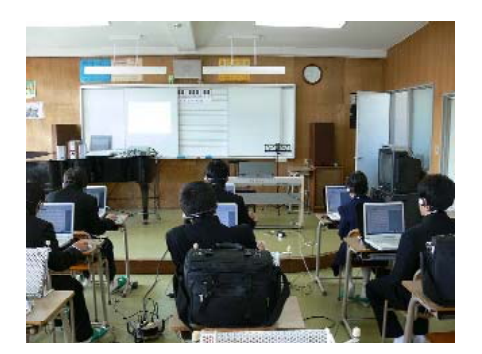

美術授業風景

## ○ ICT活用の効果

美術や音楽などの視聴覚を主に扱う科目では、 ICTを活用することによって表現の幅が広がる とともに、発表の場の提供、相互評価による学 習の深まり等の効果が期待できる。

生徒は、コンピュータの扱い方やソフトウェ アの基本的な操作などを、鑑賞者を意識した実 践的な制作を通して身に付けることができ、ま たWebに公開することを通して、作品の取り扱 いや著作権について具体的に考えることができ る。

この自校のWebページに参画するという題材 は、他の教科や教育活動での取組・交流の場と しての可能性を有しており、その効果的な実践 例の一つになると考えている。

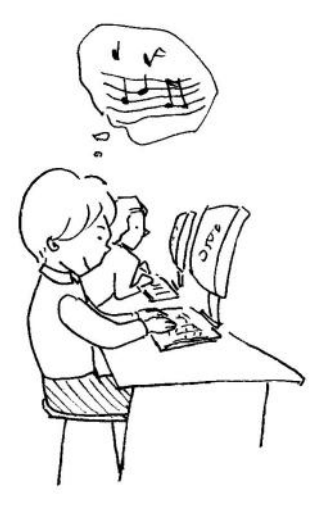

#### 3 主な学習内容と評価

### ● 美術 単元指導計画 (全体時間13時間)

1 導入 (Webページを通じた自己表現の在り方、音楽とのコラボレーションの意義)…… 1時間 2 使用ソフトと著作権の学習(画像処理ソフトの習得、著作権・情報モラルの理解)…… 2時間 3 制作シート(挿入箇所・描画方法等の選択、制作意図・題名・内容等の決定) …… 2時間 4 制作(情報モラルを意識した作品づくり、学校の教育活動への参画途中作品の各自フォルダへの保 存) …… 7時間

5 鑑賞 (自他作品の発表や鑑賞を通じて、自他作品のよい点や問題点への気づき) …… 1時間

#### ● 本時の目標と展開(本時はその4時間目)

・普段のアイディアスケッチを基に、自分の選んだWebページの場面にふさわしい絵やアニメーションを 制作する。

・Webページで公開することによって生じる、著作権や情報モラルについて考える。

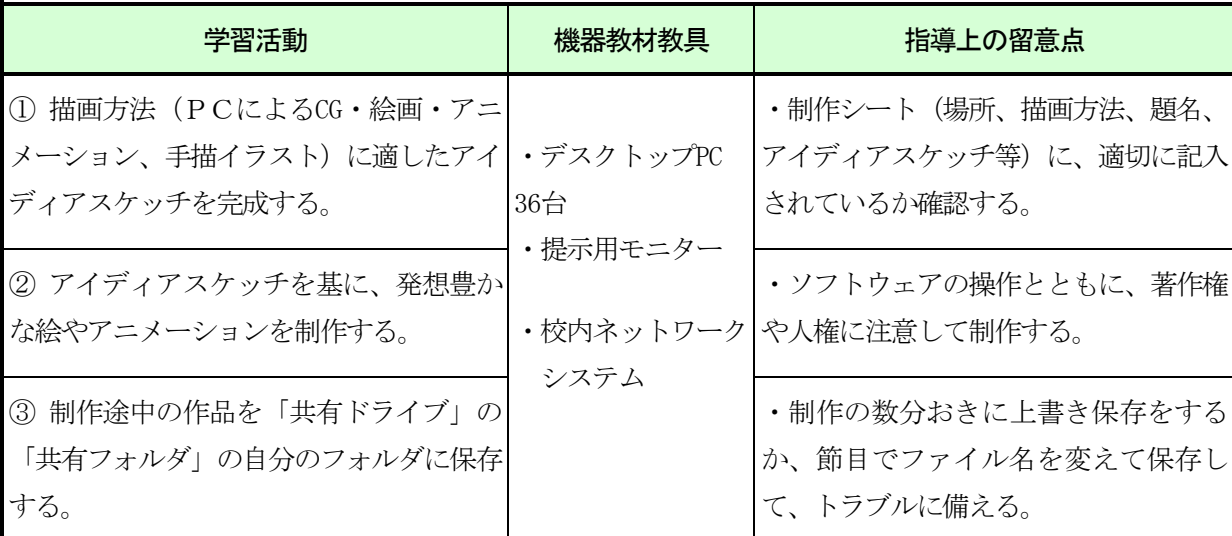

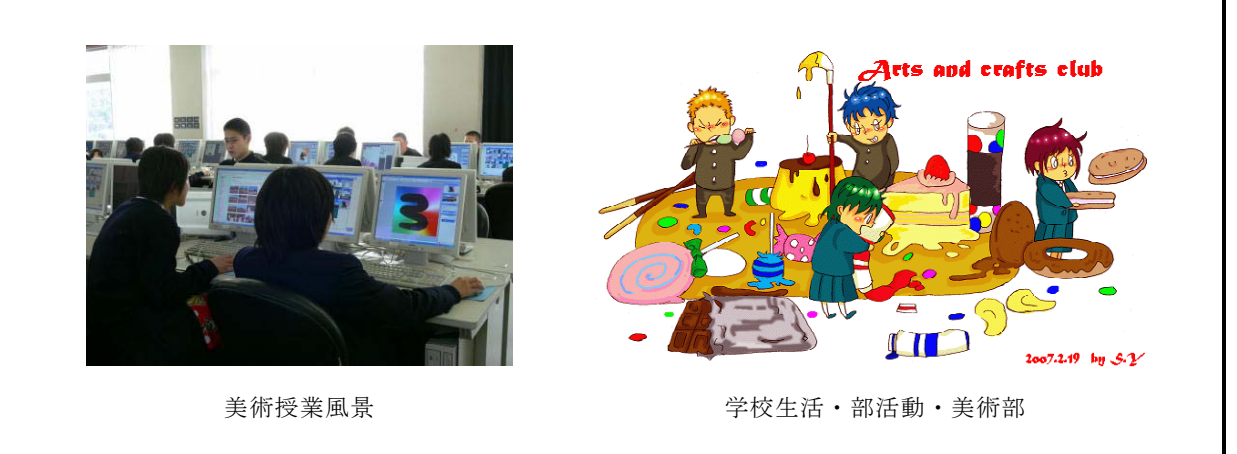

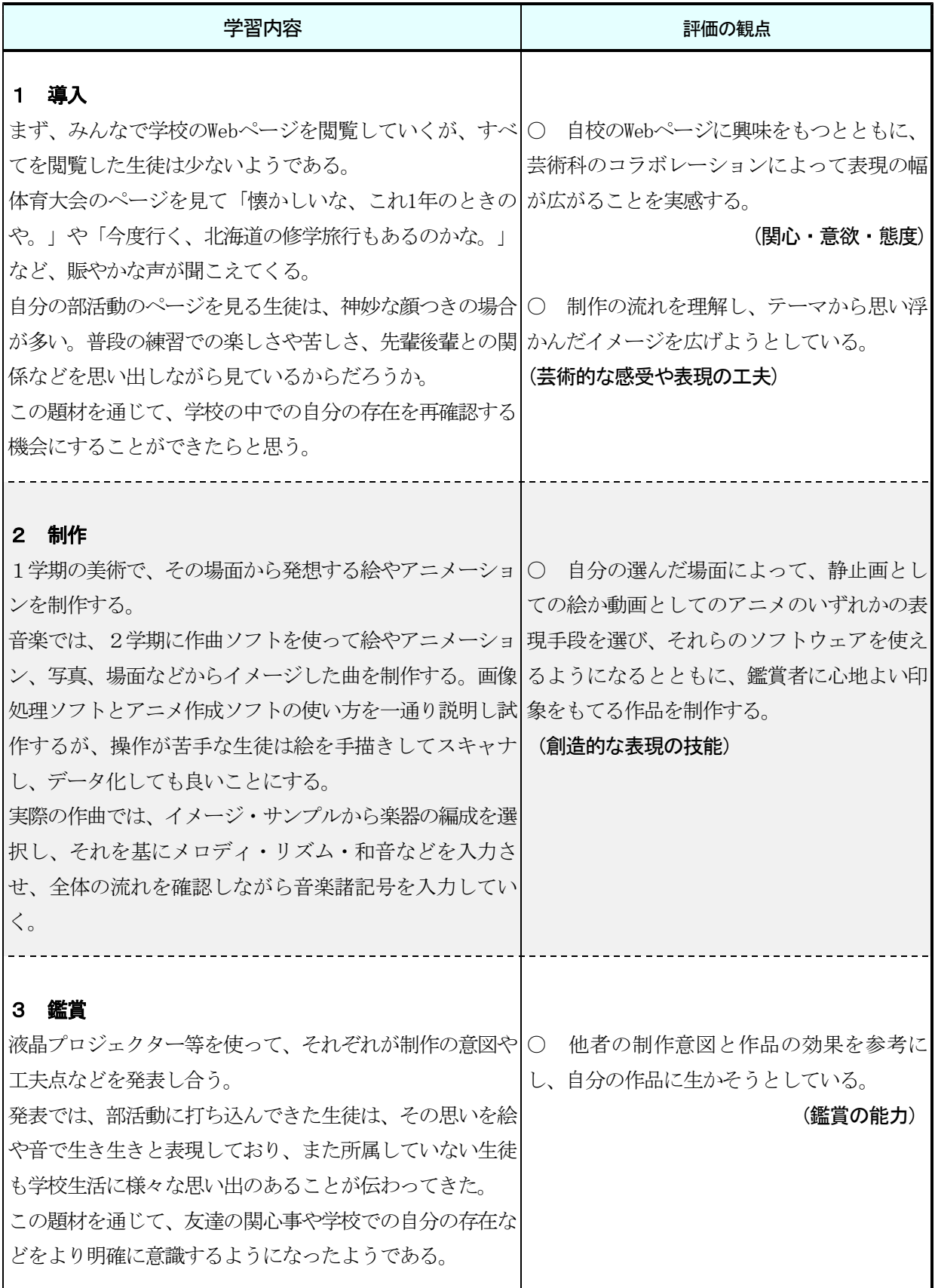

1 導入(本学習内容と使用する音楽ソフトウェアの理解及び楽譜入力の練習) ……… 1時間 2 展開(場面の選択とイメージの想定、楽器編成、基本メロディー・旋律等の入力、 オリジナル作品の楽譜印刷、生徒各自のフォルダへの保存) ……… 4時間

3 鑑賞 (各自の作品発表、各自の作品を聴いての相互・自己評価) ………… 1時間

## ● 本時の目標と展開(本時はその4時間目)

・各パートごとに旋律の装飾などの工夫を行う。

・挿入画面を見ながら曲の全体的な流れを確認し、音楽諸記号等も入力する。

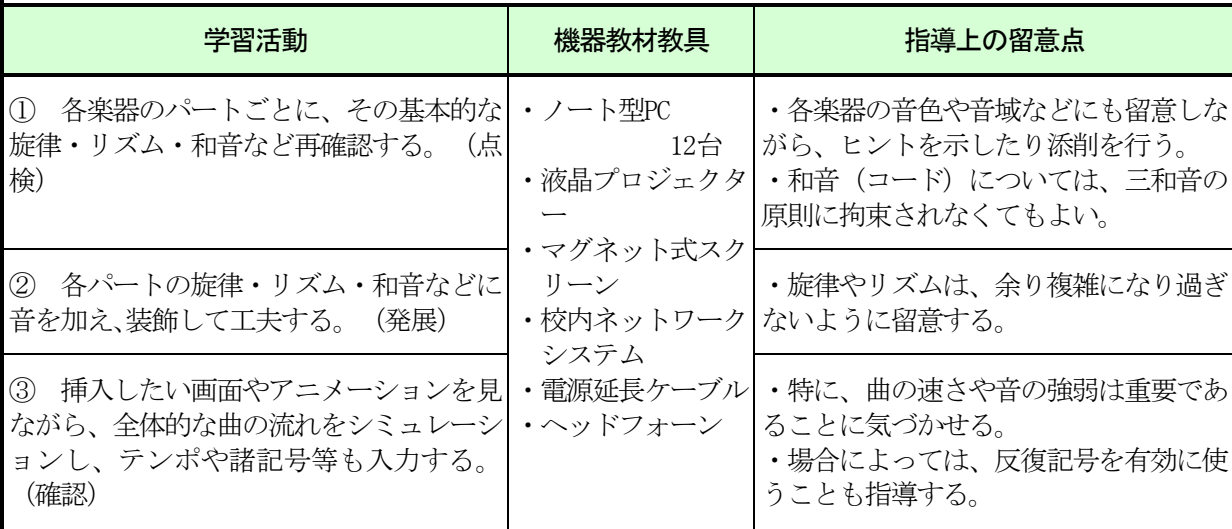

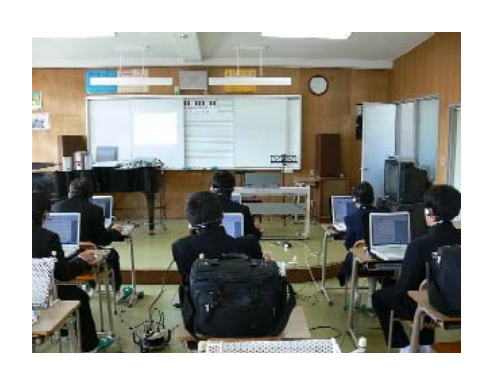

図 音楽授業風景 4

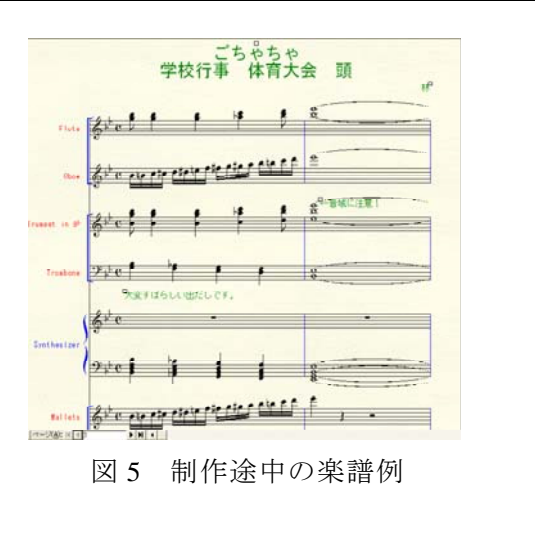

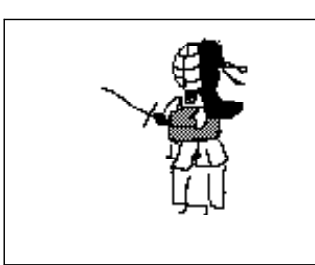

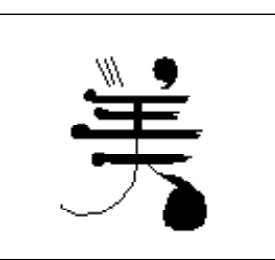

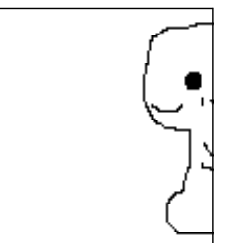

剣道部(アニメ) 美術・工芸部(アニメ) 手話サークル部(アニメ)

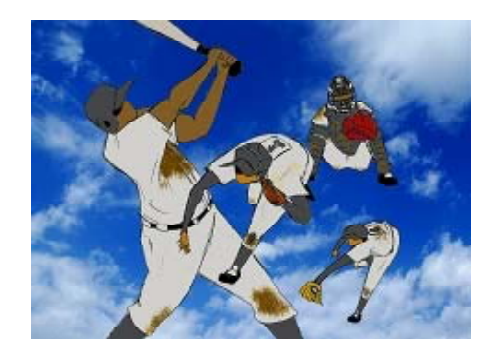

野球部1(絵)

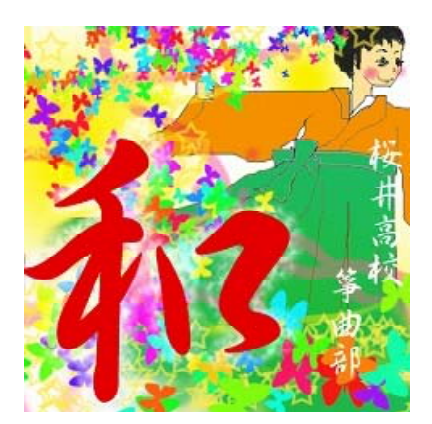

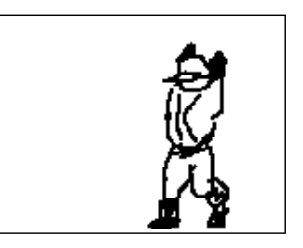

野球部 2 (アニメ)

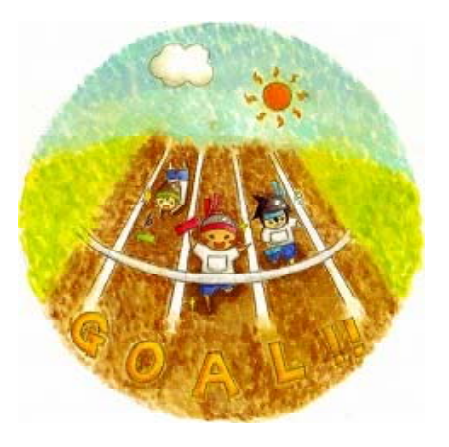

筝曲部(絵) またはされる はいちょう 体育大会(絵)

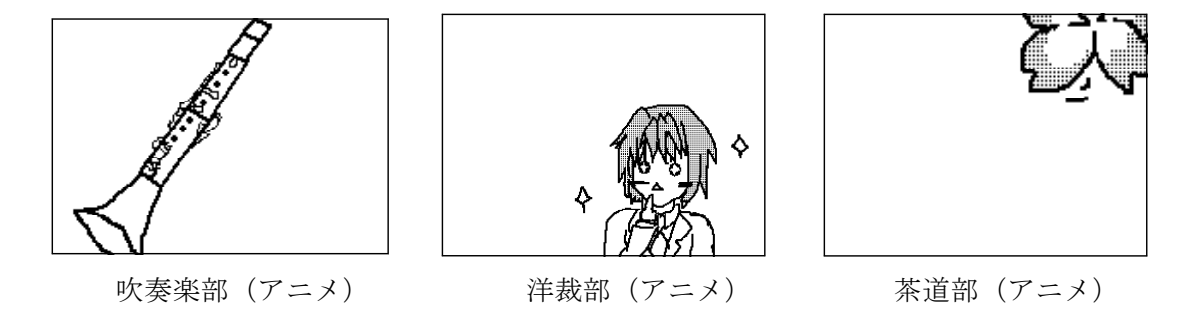

※ 音楽作品は、http://www.sakurai-hs.ed.jpの♪でお聞きください。